Linux

- 13 ISBN 9787115215222
- 10 ISBN 7115215227

出版时间:2009-11

页数:341

版权说明:本站所提供下载的PDF图书仅提供预览和简介以及在线试读,请支持正版图书。

www.tushu111.com

Christopher Hallinan<br>10  $10$ 

 $\lim_{\alpha\to 0}$  $\rm Linux$ د المعالج الثاني بين المعالج المعالج المعالج المعالج المعالج المعالج المعالج المعالج المعالج المعالج المعالج ا<br>تعليم المعالج المعالج المعالج المعالج المعالج المعالج المعالج المعالج المعالج المعالج المعالج المعالج المعال 入式系统提供了捷径。请允许我在此使用"捷径"一词,因为我在刚刚踏入嵌入式Linux大门时,其中 мени ситуация с Christopher Hallinan №  $\mathcal{H}$  $\lim_{\alpha\to 0}$  $L,$ inux

*Page 2*

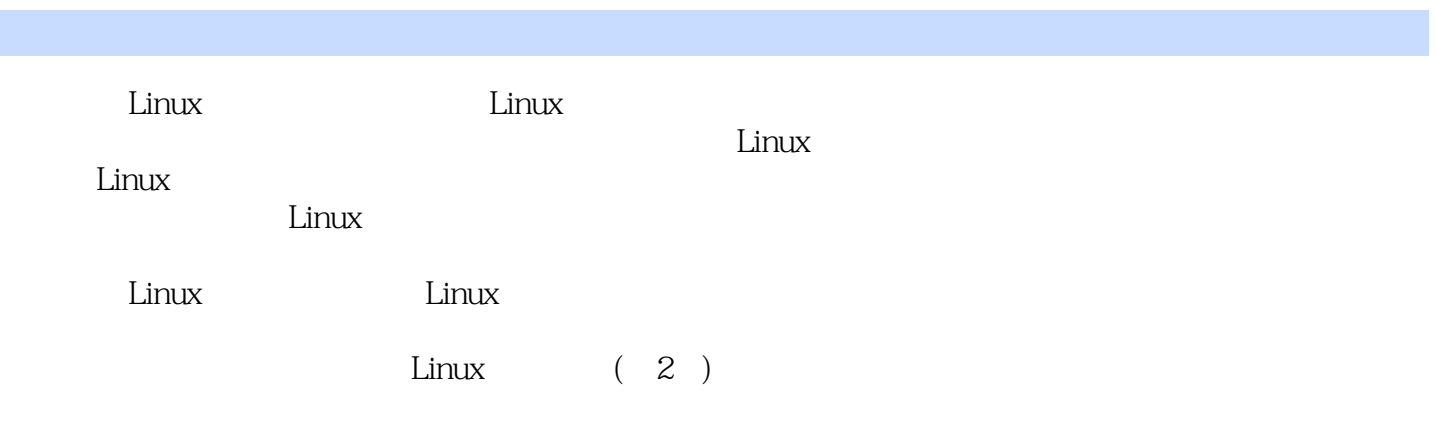

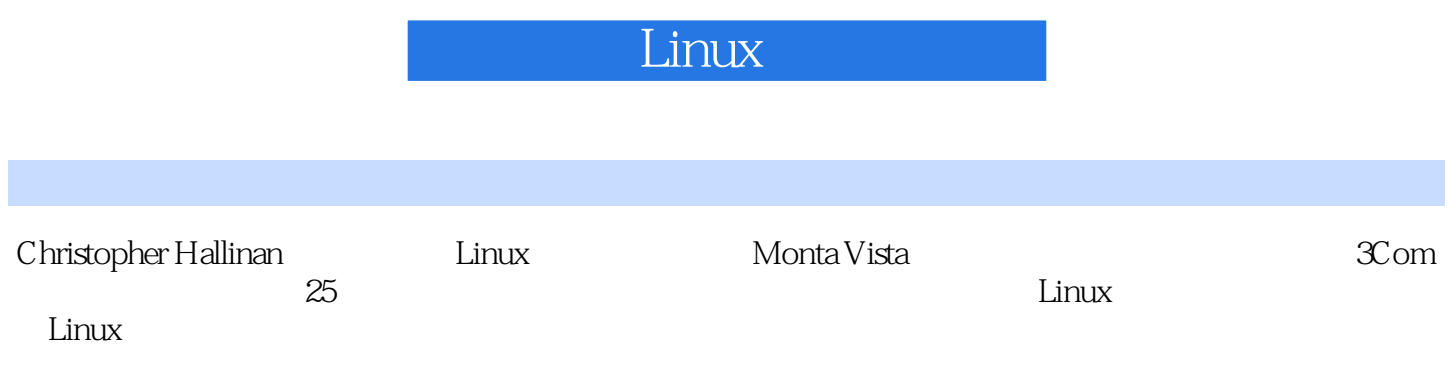

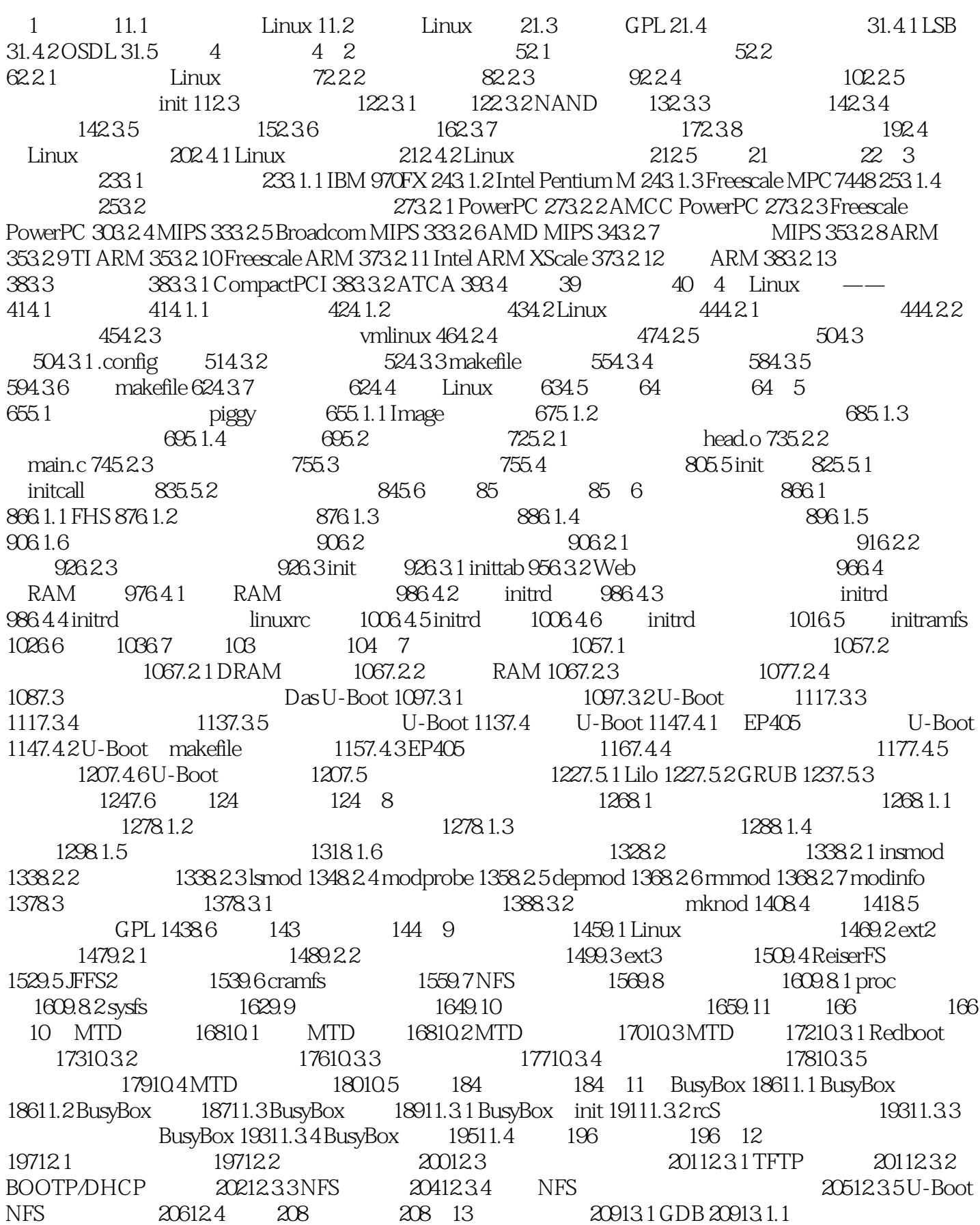

21013.1.2 GDB 21113.1.3 GDB 21313.2 DDD 21413.3 cbrowser/cscope 21613.4 21713.4.1 strace 21713.4.2 strace 22013.4.3 ltrace 22113.4.4 ps 22213.4.5 top 22413.4.6 mtrace 22513.4.7 dmalloc 22613.4.8 oops 22813.5 23013.5.1 readelf 23013.5.2 readelf 23213.5.3 objdump 23313.5.4 objcopy 23413.6 23413.6.1 strip 23413.6.2 addr2line 23513.6.3 strings 23513.6.4 ldd 23513.6.5 nm 23613.6.6 prelink 23613.7 237 237 237 14 23814.1 23814.2 KGDB 23914.2.1 KGDB 24014.2.2 KGDB 24114.2.3 24314.3 Linux 24414.3 1 gdb 24414.3.2 24714.3.3 gdb 25114.3.4 gdb 25214.3.5 25814.3.6 printk 26214.3.7 Magic SysReq 26314.4 26314.4.1 JTAG  $2651442$   $\text{JTAG}$   $26614.5$   $2681451$   $2691452$ printk 27014.5.3 KGDB 27114.6 272 272 15 Linux  $27415.1$   $27415.2$   $27415.3$   $27815.4$  $28215.41$   $28215.4.2$   $28415.4.3$  / 28615.5 28715.5.1 28715.5.2 28715.5.2 28715.6 288 288 16 Linux 28916.1 Linux 28116.1 Linux 28916.2 Linux 29116.2.1  $2911622$   $2921623$   $294163$   $2951631$ 20816.3.2 20916.3.3 10116.4 30216.5 304 304 17 Linux 30517.1 30517.1.1 30517.1.2 30617.1.3 Linux 30617.1.4 30617.2 30717.2.1 30717.2.2 30817.2.3 SMP 30917.2.4  $31017.3$   $31017.31$   $31117.320(1)$   $31317.33$   $31317.34$ 81417.4 31417.4.1 31417.4.2 31517.4.3 31517.4.4 醒延迟历史 31517.4.5 中断响应时间 31617.4.6 中断响应历史 31617.4.7 延迟跟踪 31717.4.8 调试死锁环境 31817.4.9 31917.5 319 319 A U-Boot 320 B BusyBox 322 C SDRAM 328 D 334 E BDI-2000 例 336

插图:Linux内核依靠硬件内存管理单元的优势实现了支持虚拟内存的操作系统。虚拟内存技术能够带

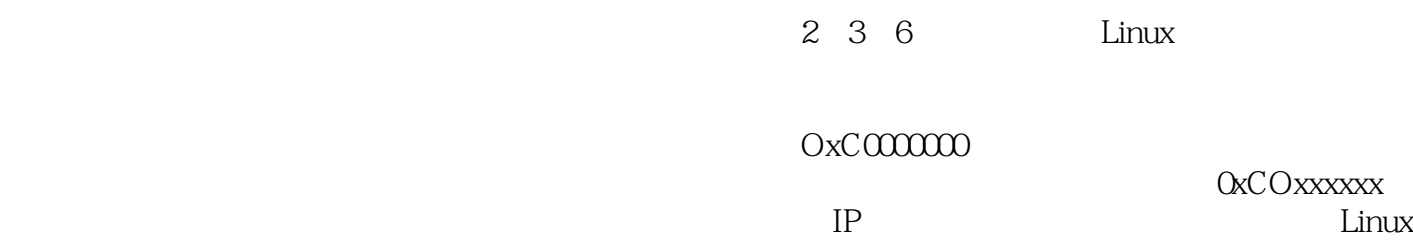

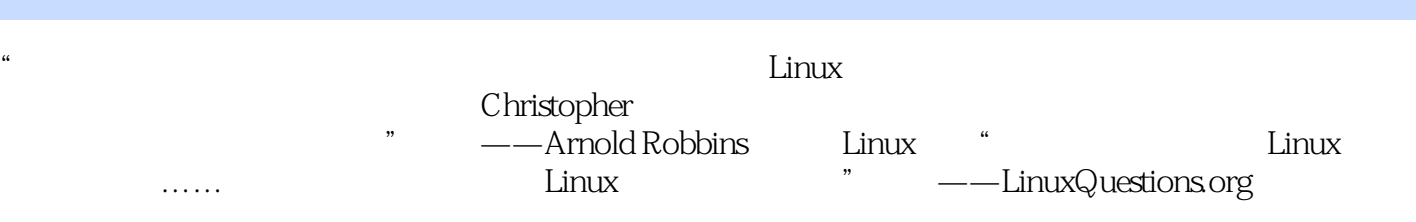

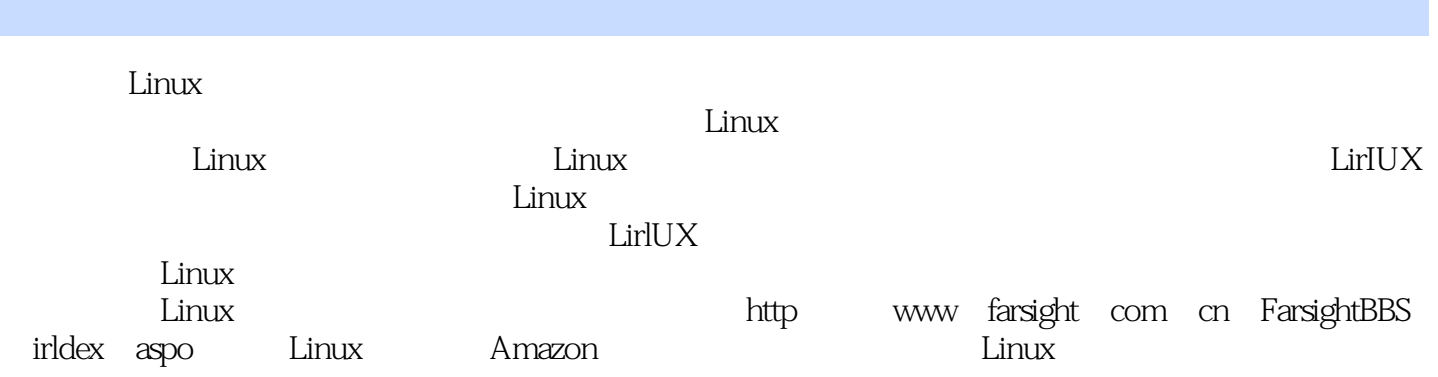

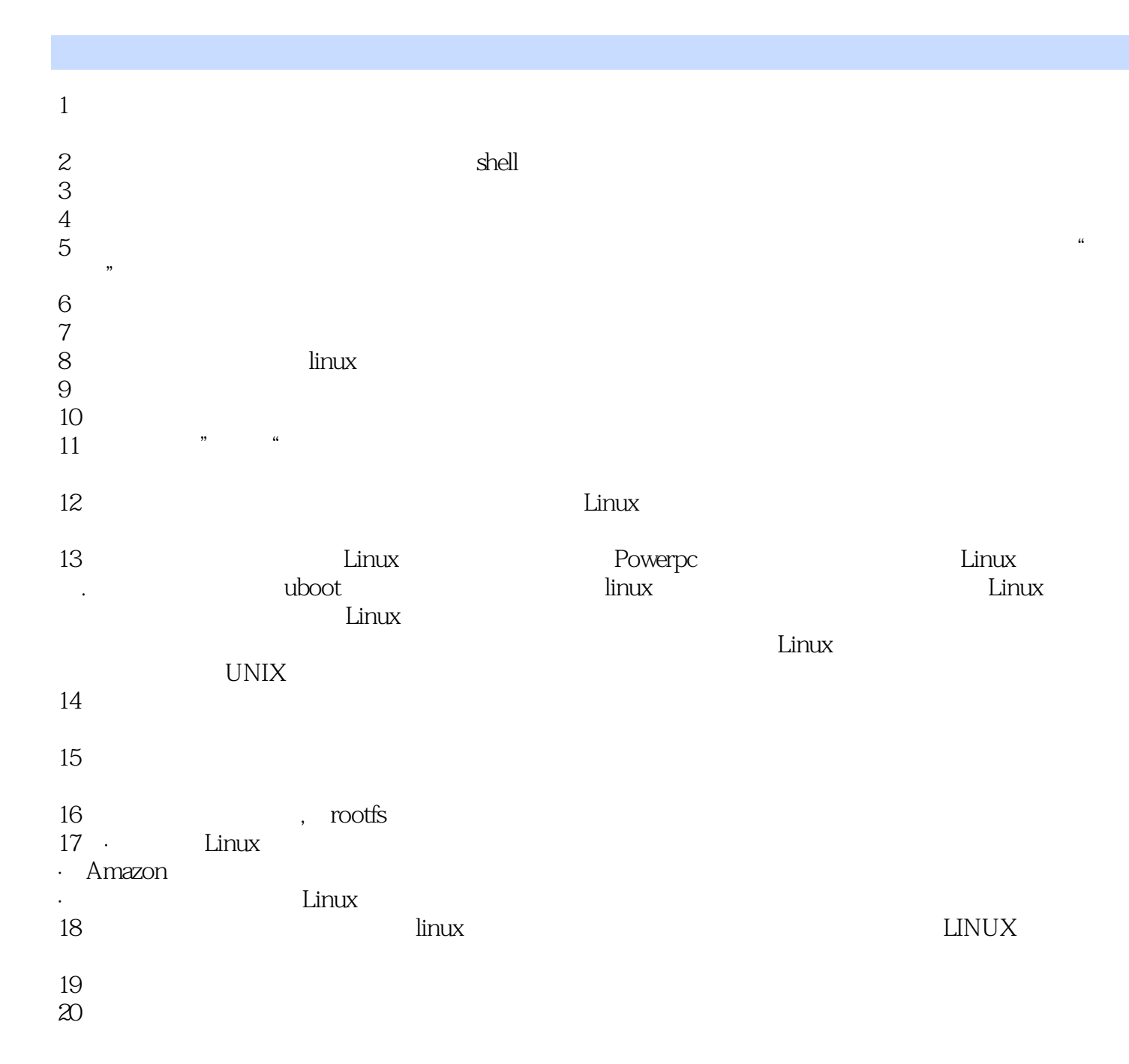

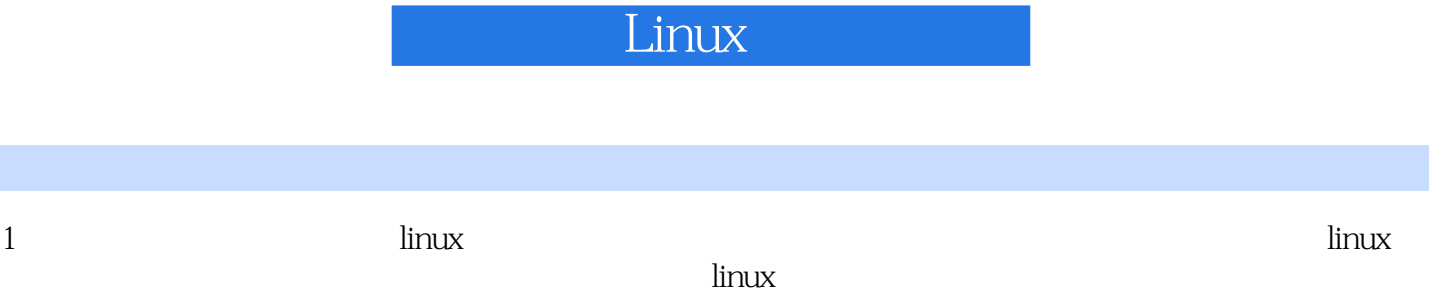

本站所提供下载的PDF图书仅提供预览和简介,请支持正版图书。

:www.tushu111.com